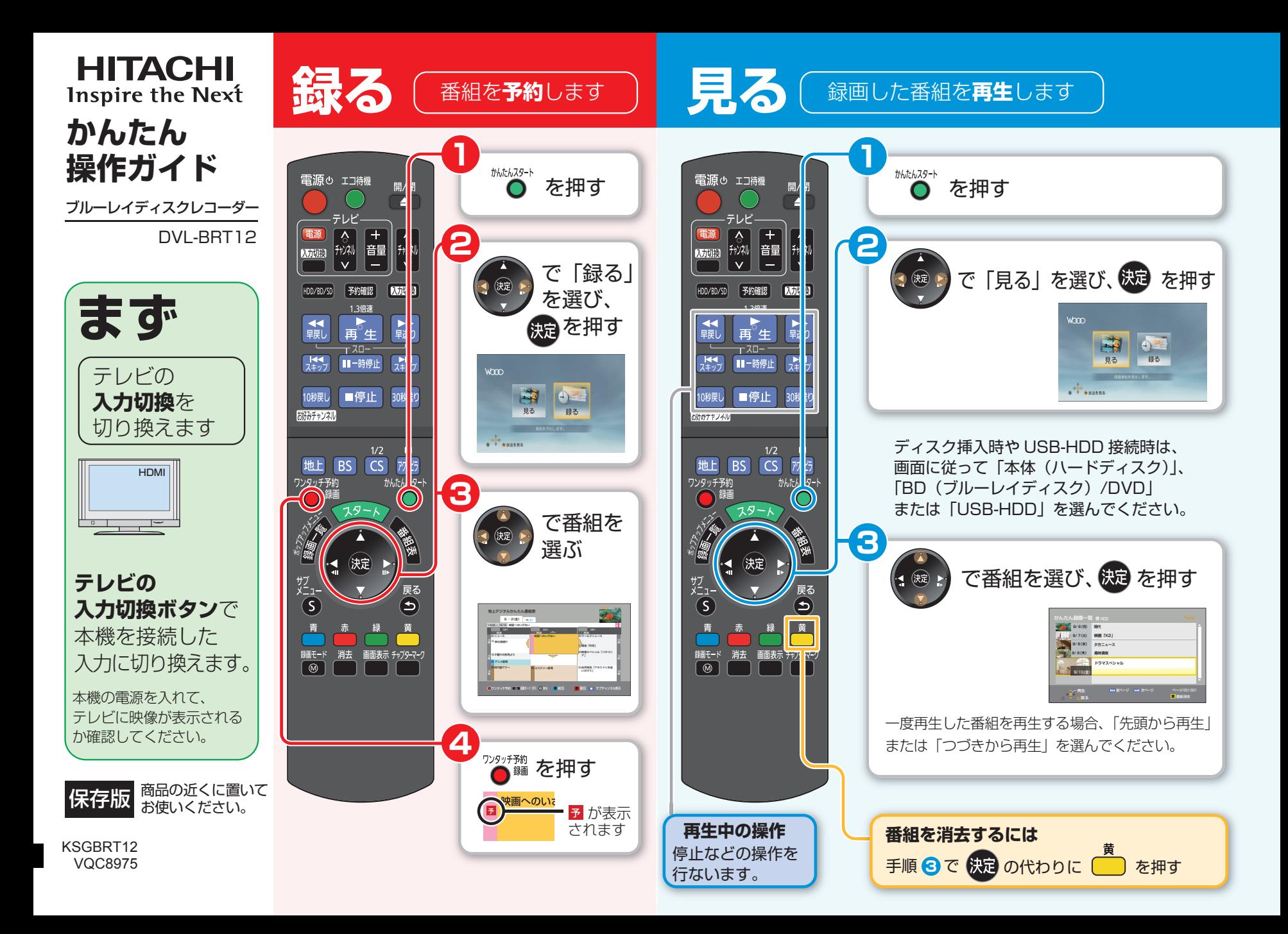

**残す** 録画した番組を**ダビング**します

ブルーレイディスク (BD-RE) にダビングする操作を説明します。

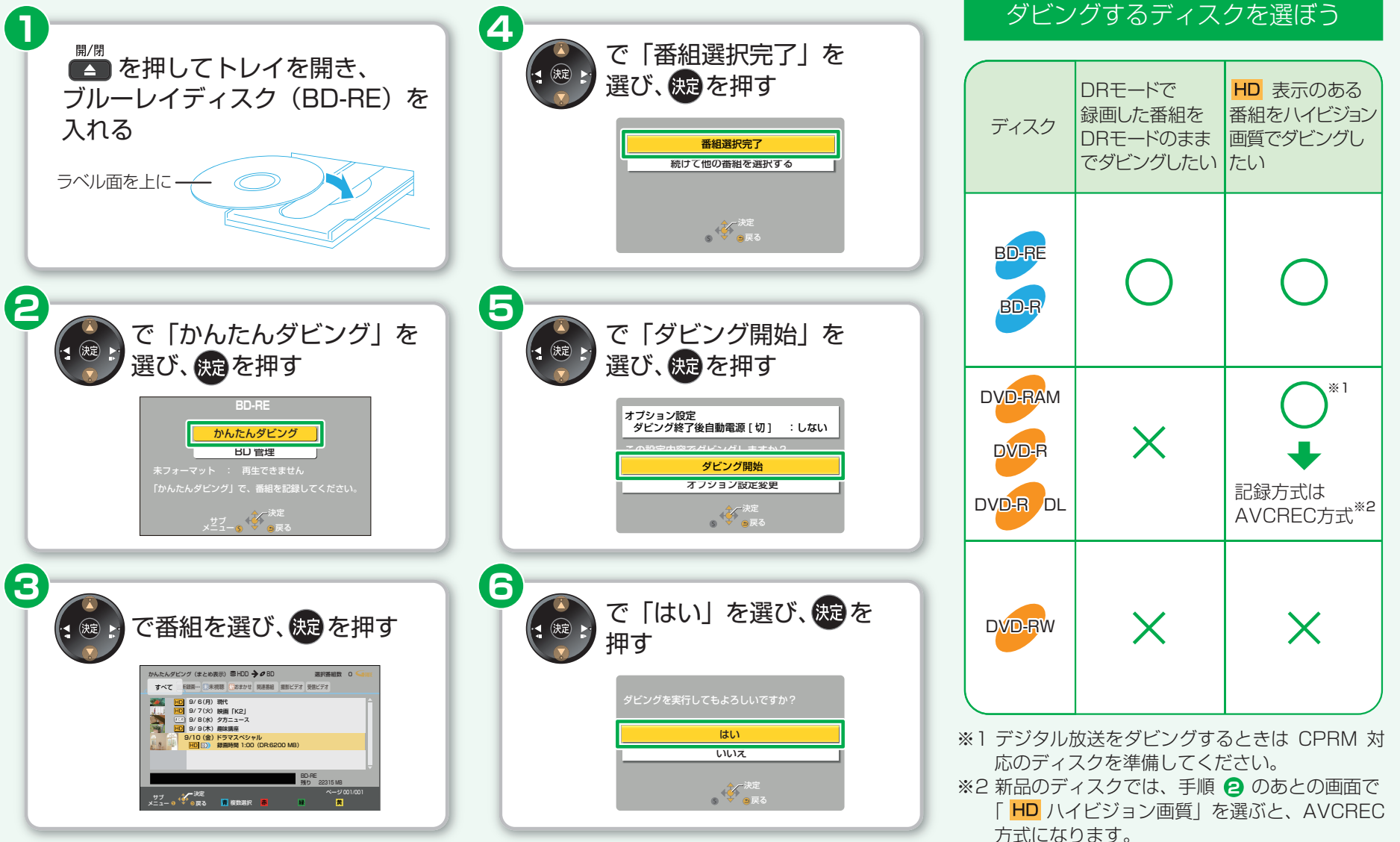

● 記録できるディスクについては、取扱説明書 20 ページをご覧ください。